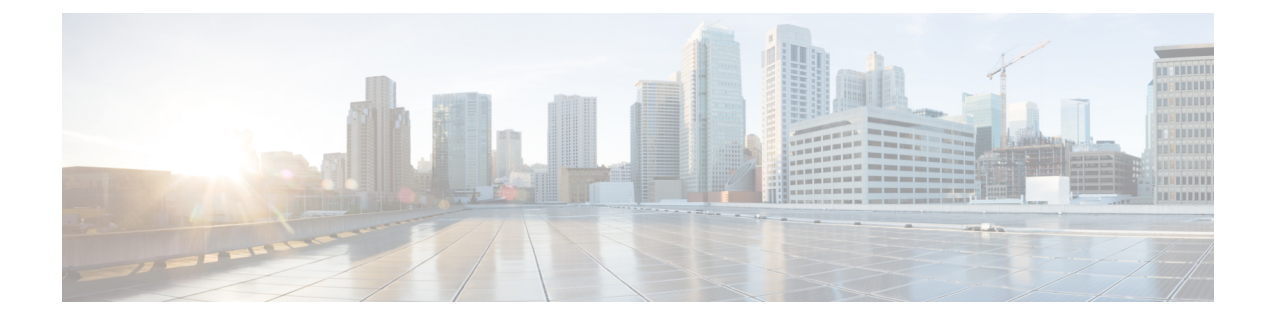

## **show quality-of-service-profile**

This chapter describes the output of the **show quality-of-service-profile** command.

• show [quality-of-service-profile](#page-0-0) full name, on page 1

## <span id="page-0-0"></span>**show quality-of-service-profile full name**

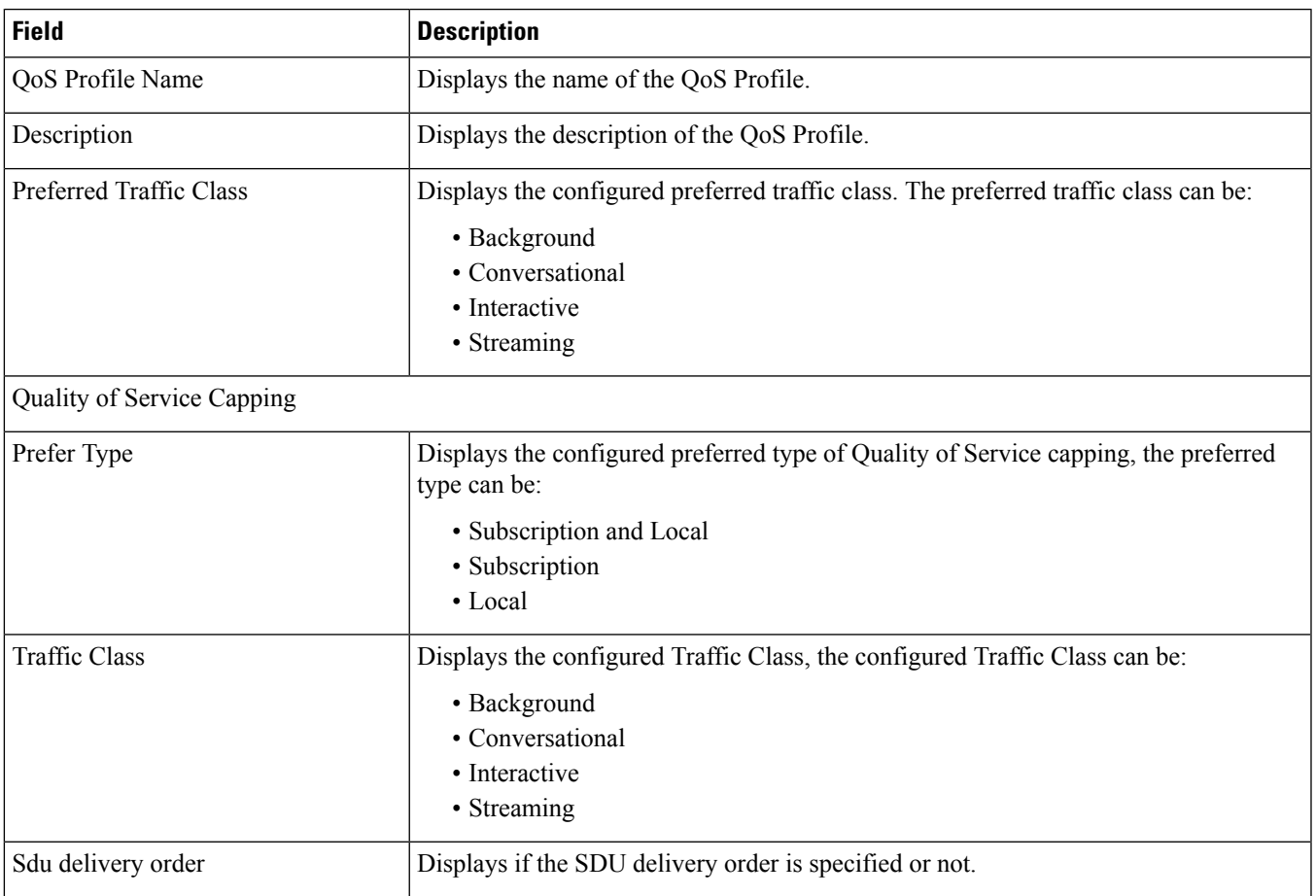

**Table 1: show quality-of-service-profile full name Command Output Descriptions**

I

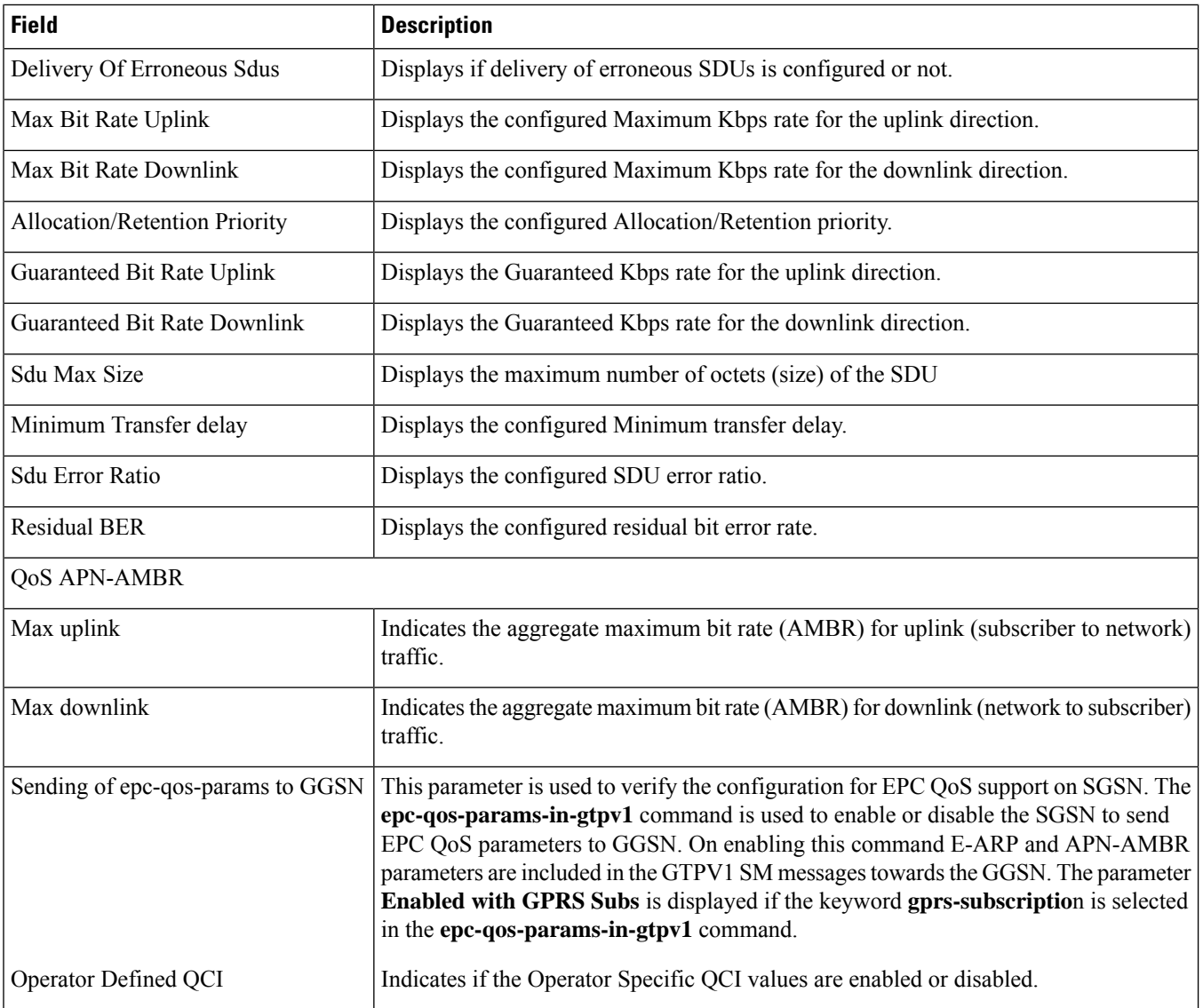

×